## **ПОВЫШЕНИЕ ЭФФЕКТИВНОСТИ ОБРАЗОВАТЕЛЬНОГО ПРОЦЕССА ПО СПЕЦИАЛЬНОСТИ «ДИЗАЙН ВИРТУАЛЬНОЙ СРЕДЫ» ПУТЕМ ВНЕДРЕНИЯ ТЕХНОЛОГИЙ ДОПОЛНЕННОЙ И ВИРТУАЛЬНОЙ РЕАЛЬНОСТИ**

## *К. Г. ЛЫСИКОВ*

## *(Полоцкий государственный университет имени Евфросинии Полоцкой)*

*В статье рассматривается понятие виртуальной и дополненной реальности применительно к творческим специальностям по направлению «Дизайн» в учреждениях высшего образования, определяется потенциал возможностей применения технологии виртуальной и дополненной реальности (VR и AR-технологии) для специальности «Дизайн виртуальной среды».* 

*Ключевые слова: образовательный процесс, дополненная реальность, дополненная реальность в образовании, виртуальная реальность, виртуальная реальность в образовании, дизайн.*

Современные тренды массовой цифровизации активно влияют на все сферы жизни человека. Особую роль в данном процессе играет сфера образования, стремительно изменяющаяся под возрастающим запросом на применение передовых информационных технологий в учебном процессе. На сегодняшний день обыденностью становится применение инструментов 3-д печати, 3-д сканирования объектов с последующей их цифровизацией, компьютерной графики и моделирования для создания интерактивных выставок и воссоздания отдельных локаций с применением технологий «game engine».

Тенденция развития явно прослеживаются в сторону максимальной интерактивности процесса образования. Это, в свою очередь, ставит вопрос о возможности использования таких технологий как «Virtual reality, VR» и «Augmented reality, AR» [1,2].

Термины «VR» и «AR» в переводе означают виртуальная и дополненная реальность соответственно. Если обратиться к определениям терминов, то они будут следующими:

Виртуальная реальность (Virtual reality, VR) – это созданный компьютером мир, доступ к которому можно получить с помощью иммерсивных устройств – шлемов, перчаток, наушников. Виртуальная среда полностью заменяет реальный мир, не реагируя на его изменения, при этом пользователь может воздействовать на нее, погружаясь, к примеру, в видеоигру.

Дополненная реальность (Augmented reality, AR) добавляет реальному миру слои. То есть люди могут по-прежнему взаимодействовать с физической средой, получая дополнительную информацию от своих устройств или приложений дополненной реальности [3].

Особую ценность применение данных технологий имеет при работе с пространством или с объектами в нем. Применение технологий «VR» и «АR» позволяет максимально «прочувствовать» объект проектирования или созданный предмет, понять его соразмерность и сомаштабность, сочетаемость и интегрированность со средой, рис. 1.

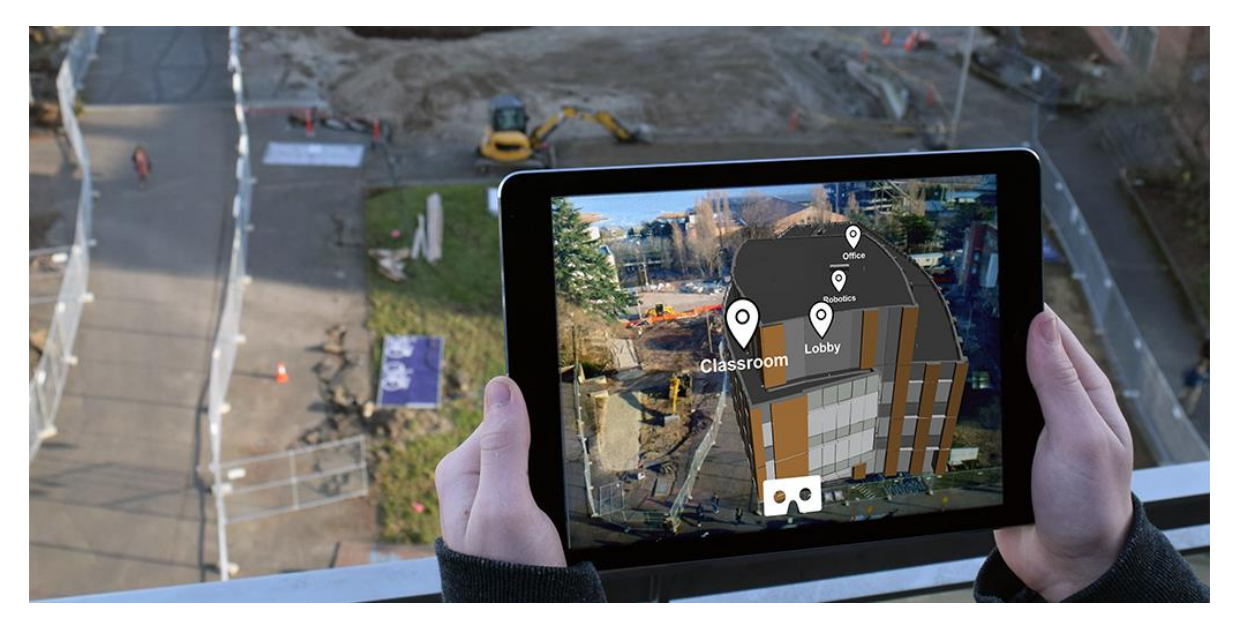

Рисунок 1. - Применение технологии «AR» в строительстве

Помимо возможности использования виртуальной и дополненной реальности как инструмента наглядного представления пространства и объектов существует возможность их применения непосредственно как инструментов проектирования, создания объектов и дизайна. Активное внедрение технологий VR и AR могло бы качественно улучшить подготовку специалистов по таким дисциплинам как: информатика и компьютерная графика, дизайн проектирование, архитектурное проектирование, цифровая живопись, геймдизайн, компьютерные технологии (2Dграфика, 3D-моделирование, визуализация, видеомонтаж и видеоанимация), проектирование пользовательских интерфейсов. Ниже перечислены наиболее используемые на сегодняшний день программы в данной отрасли с их кратким описанием:

- NVIDIA Holodeck – средство для совместной работы в виртуальной реальности и полноценный инструмент для 3D-дизайна. Поддерживает импорт моделей из программ Autodesk 3ds Max, Autodesk Maya и SOLIDWORKS Visualize.

- Sketchbox – совместим со стандартными форматами 3D-графики, такими как OBJ или GLTF. Работы можно экспортировать в FBX для использования в Unity или Unreal. Кроме того, интеграция позволяет пользователю автоматически перемещать информацию между Sketchbox и другими приложениями. Например, импортировать работы из Google Poly, или Revit и Navisworks.

 $-$  The Wild. Сервис интегрируется с программами для моделирования Sketch-Up и Revit. Файлы программ будут преобразованы в пространство, которое станет местом для виртуальной встречи. Пользователи могут не только встречаться внутри модели, но и изменять ее. Если у какого-то пользователя нет VR-гарнитуры, он может присоединиться из настольного приложения и перемещаться по пространству с помощью клавиатуры и мыши. Кроме того, The Wild совместим с платформой BIM 360. Autodesk BIM 360 - это набор готовых облачных сервисов для совместной работы по реализации проектов и процесса строительства [4].

Стоит отметить, что помимо преимуществ, обусловленных профессиональной спецификой внедрение технологий виртуальной и дополненной реальности, позволяет усовершенствовать непосредственно саму основу образовательного процесса как такового за счет реализации таких преимуществ как:

1) Мультисенсорный опыт – возможность преподавателю доносить информацию не только посредствам речи, статичных презентаций и видео материала, но и создание виртуального материала, который включает в себя кинестетическое обучение.

2) Возможность более точно донесения абстрактных тем посредствам создания наглядных симуляций

3) Усиленная концентрация внимания за счет непосредственно нахождения в виртуальном пространстве или контакта с виртуальными объектами.

Построение учебного процесса с учетом применения вышеизложенного материала позволило бы в значительной степени повысить заинтересованность и вовлеченность студентов при изучении своих специальностей, а также значительно повысить их эффективность. Особенно важно, что получение навыков работы с подобными технологиями позволяет повысить востребованность и конкурентоспособность на рынке труда.

## **ЛИТЕРАТУРА**

- 5. Виртуальная реальность / [Электронный ресурс] // Режим доступа: https://ru.wikipedia.org/wiki/Виртуальная реальность. - Дата доступа: 15.10.2022.
- 6. Дополненная реальность / [Электронный ресурс] // Режим доступа: https://ru.wikipedia.org/wiki/Дополненная\_реальность. - Дата доступа: 15.10.2022.
- 7. В чем разница между VR и AR? / [Электронный ресурс] / Режим доступа: https://trends.rbc.ru/trends/industry/5db179279a79472d7aa9e58a. - Дата доступа: 15.10.2022.
- 8. Обзор приложений для дизайна и совместной работы в VR и AR / [Электронный ресурс] / Режим доступа: https://maff.io/vr dlya dizayna. - Дата доступа: 15.10.2022.